# **Bài tập và thực hành 6: Mẫu hỏi trên một bảng**

#### **1. Mục đích, yêu cầu**

- Làm quen với mẫu hỏi kết xuất thông tin từ một bảng;
- Tạo được những biểu thức điều kiện đơn giản;

• Làm quen với mẫu hỏi có sử dụng gộp nhóm; Biết sử dụng các hàm gộp nhóm ở mức độ đơn giản.

#### **2. Nội dung**

Bài 1. Sử dụng CSDL QUANLI HS, tạo mẫu hỏi liệt kê và sắp thứ tự theo tổ, họ tên, ngày sinh của các bạn nam.

**Bài 2.** Mẫu hỏi có gộp nhóm

Trong CSDL QuanLi\_HS tạo mẫu hỏi ThongKe có sử dụng các hàm gộp nhóm để so sánh trung bình điểm Toán và điểm Văn giữa các tổ.

Tiến hành theo các bước như sau:

• 1. Trong trang mẫu hỏi, nháy đúp vào Create query in Design view.

• 2. Cửa sổ mẫu hỏi ngầm định Query1: Select Query được mở ra cùng hộp thoại Show Table:

+ Nháy đúp HOC\_SINH.

+ Nháy nút Elose dễ đóng hộp thoại Show Table.

- 3. Trên cửa sổ mẫu hỏi:
	- + Chọn trường To (để gộp nhóm theo tổ);
	- + Chọn các trường Toan và Van (để tính các giá trị cần đưa vào mẫu hỏi).
- 4. Để gộp nhóm, nháy nút  $\Sigma$  hoặc chọn lệnh View  $\rightarrow$  Totals.

 + Nháy mũi tên chỉ xuống ở cạnh phải của ô thuộc hàng Total (hình 1) và cột TOAN, chọn Avg và đổi tên trường thành TBTOAN.

 + Nháy mũi tên chỉ xuống ở cạnh phải của ô thuộc hàng Total (hình 1) và cột VAN, chọn Avg và đổi tên trường thành TBVAN.

• 5. Nháy nút <sup>!</sup> hoặc chọn lệnh Query → Run để thực hiện mẫu hỏi. Kết quả được kết xuất trên trang dữ liệu của mẫu hỏi (hình 2).

• 6. Lưu mẫu hỏi với tên ThongKe

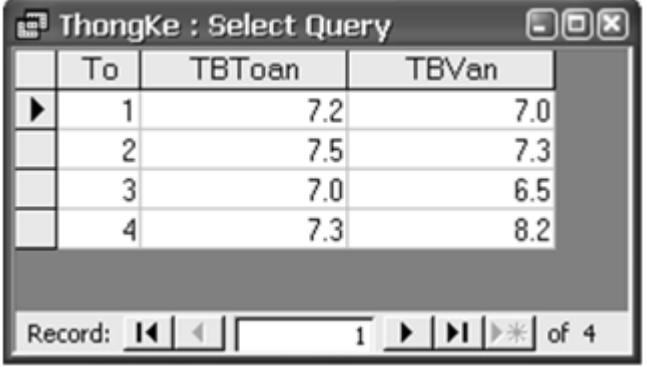

**Bài 3** Sử dụng CSDL QUANLI\_HS, tạo mẫu hỏi KI\_LUC\_DIEM thống kê các điểm cao nhất của tất cả các bạn trong lớp về từng môn (Toán, Lí, Hoá, Văn, Tin).

• **Lưu ý:** Nếu trong khi chọn trường để đưa vào mẫu hỏi ta chỉ định nhầm trường thì có thể loại nó khỏi mẫu hỏi đang xây dựng bằng cách chọn trường đó rồi nhấn phím Delete.

• Thứ tự các trường trong mẫu hỏi cũng có thể được thay đổi bằng cách chọn trường cần di chuyển rồi kéo thả đến vị trí mới.

Giải

**Câu 1: (sgk trang 67 Tin 12):** Sử dụng CSDL QuanLi\_HS, tạo mẫu hỏi liệt kê và sắp thứ tự theo tổ, họ tên, ngày sinh của các bạn nam.

#### **Trả lời:**

- Để tạo Query ta nhấn vào Create chon Query Wizard.

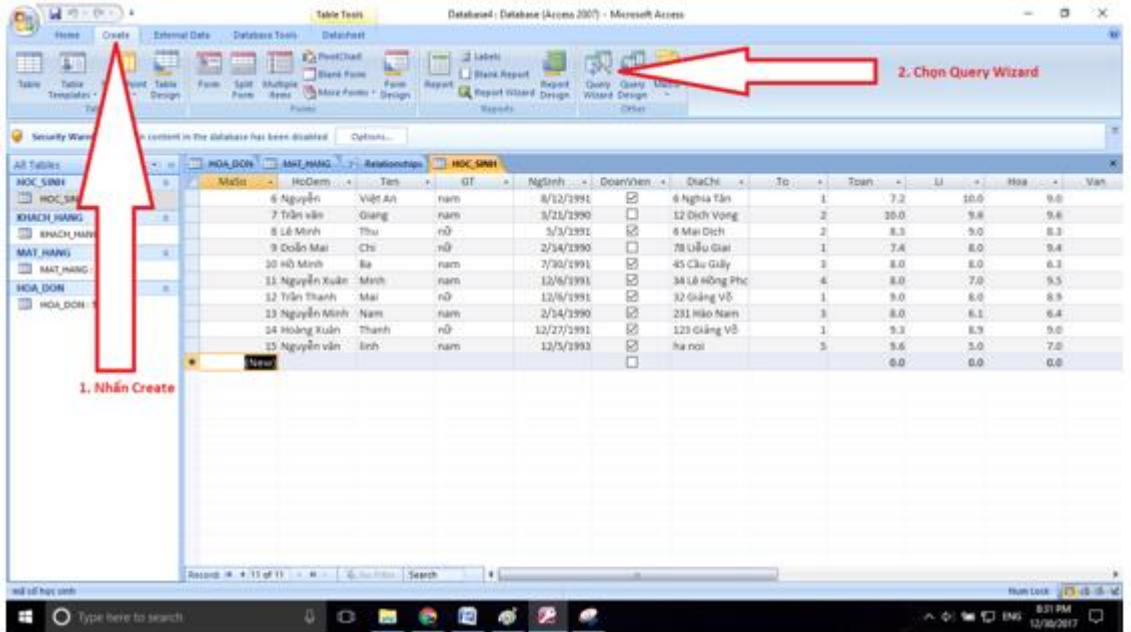

- Chọn Simple Query Wizard

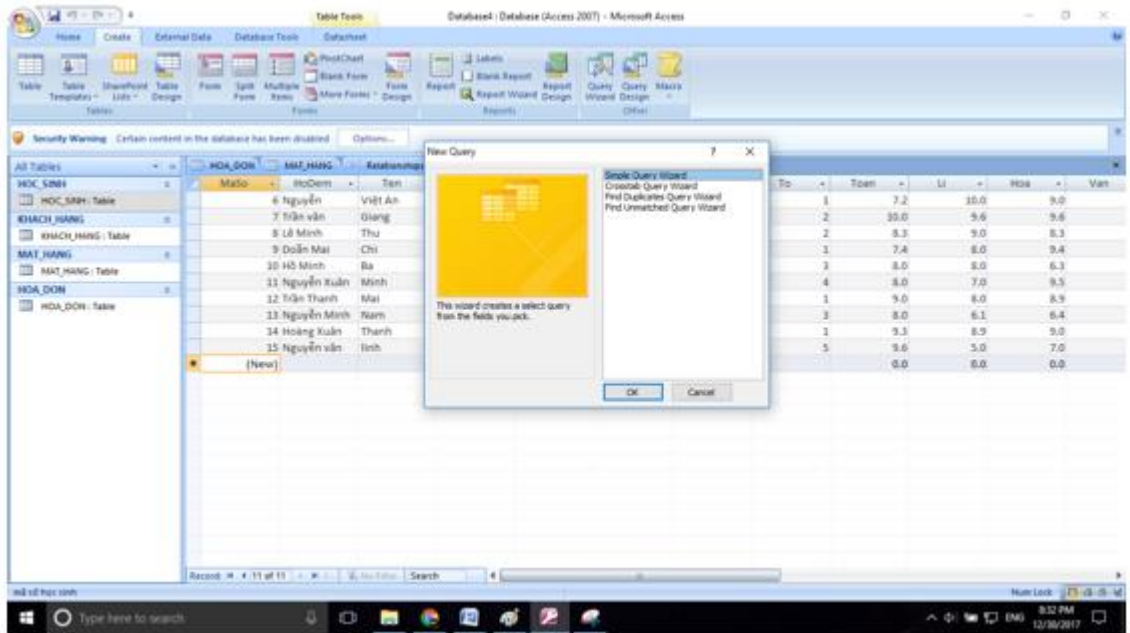

- Chọn bảng HOC\_SINH nhấn dấu >> để đẩy hết các trường vào mẫu hỏi.

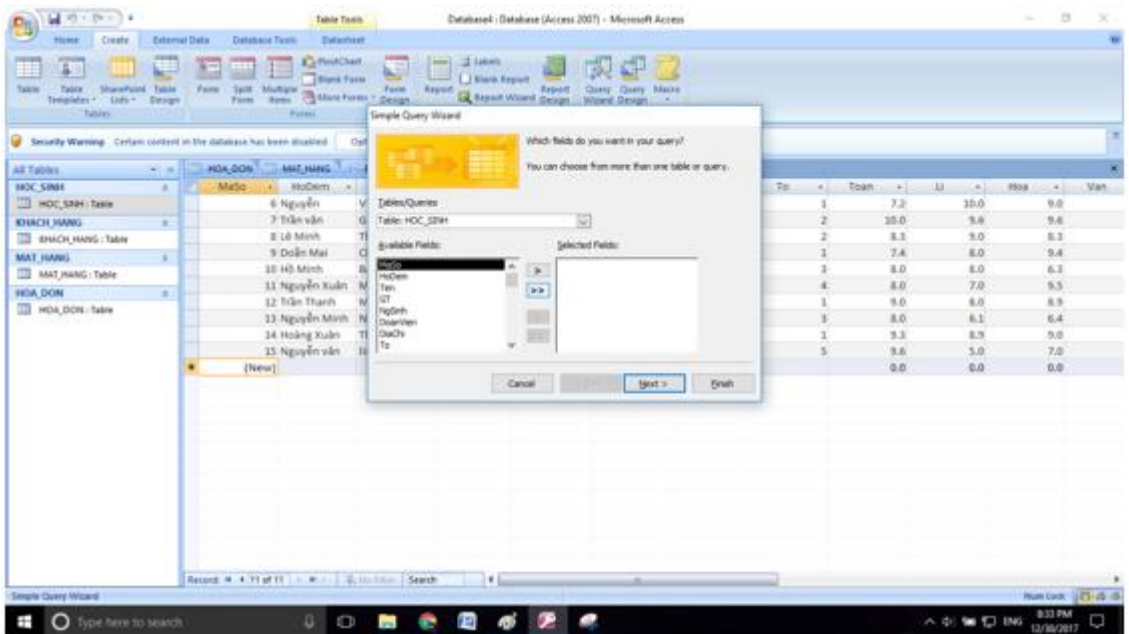

- Nhấn chuột phải vào mẫu hỏi rồi chọn Design View.

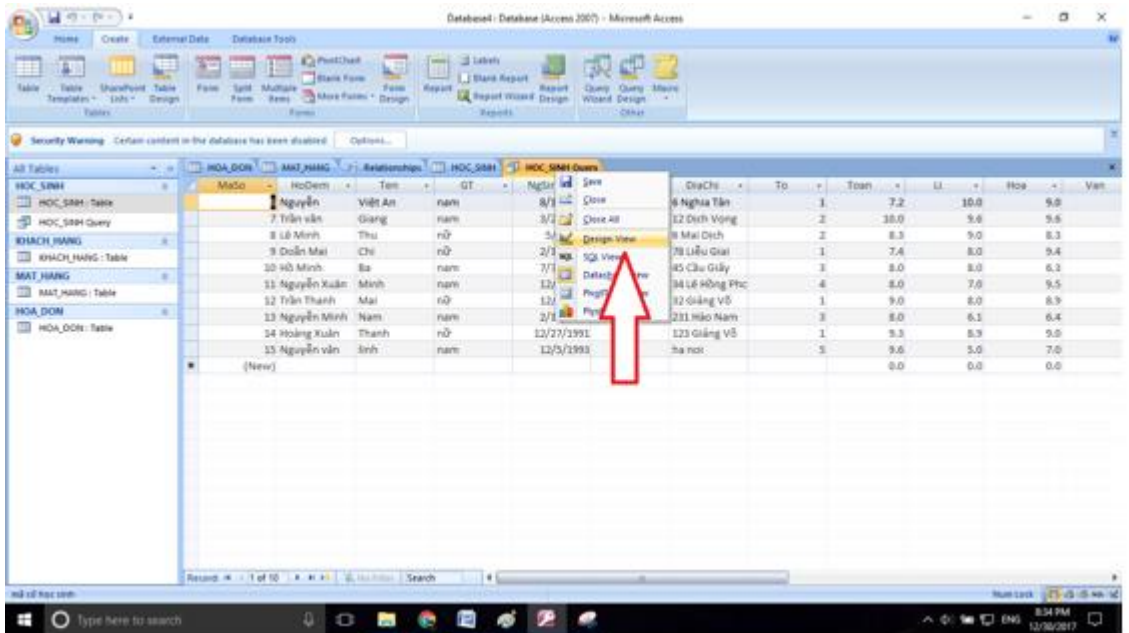

**- Kết quả như hình:**

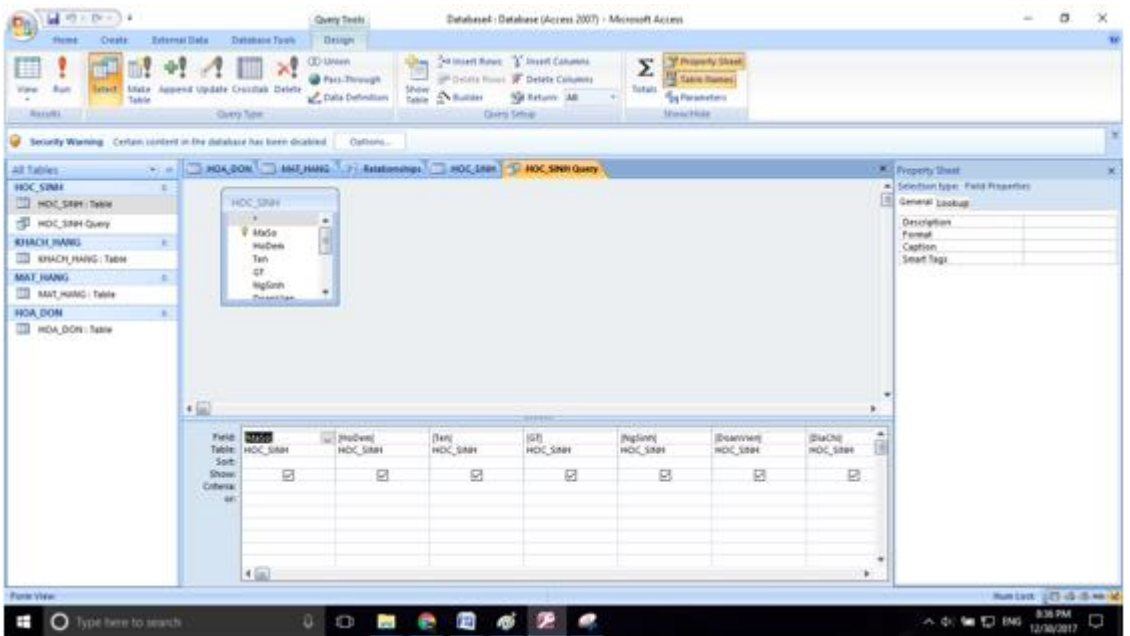

- Nhập các điều kiện vào mẫu hỏi. Để sắp xếp trường nào thì ta nhấn vào Sort rồi chọn sắp xếp tăng dần, hoặc giảm dần. Ví dụ như hình ở dưới là sắp xếp theo tổ.

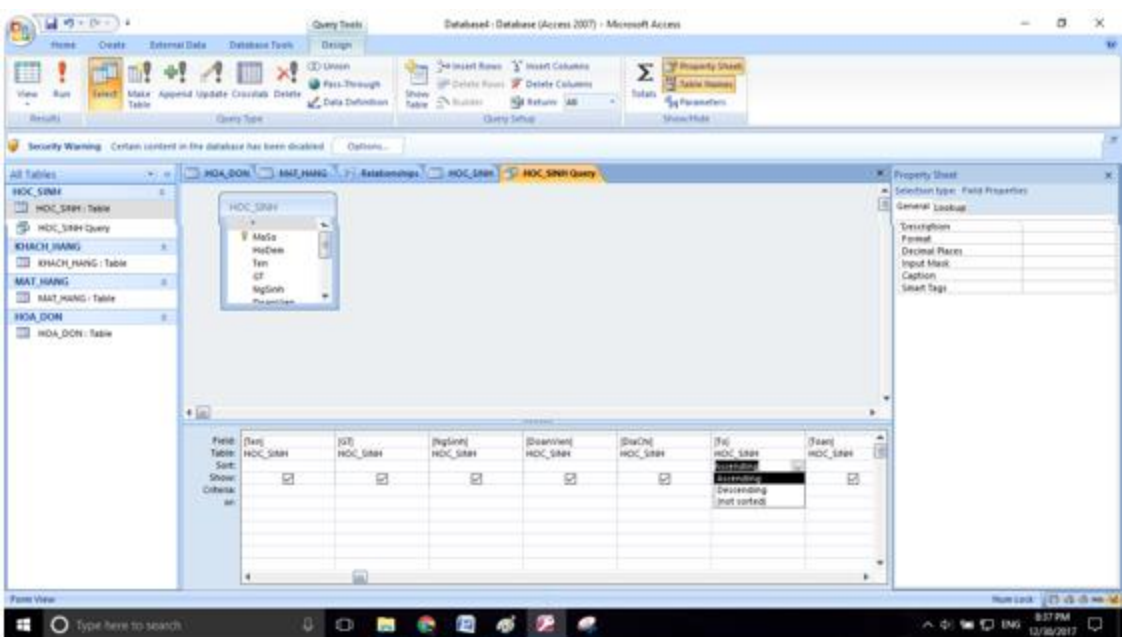

- Làm tương tự với các trường Họ Tên, Ngày sinh, với trường giới tính thì ta nhập điều kiện là Nam.

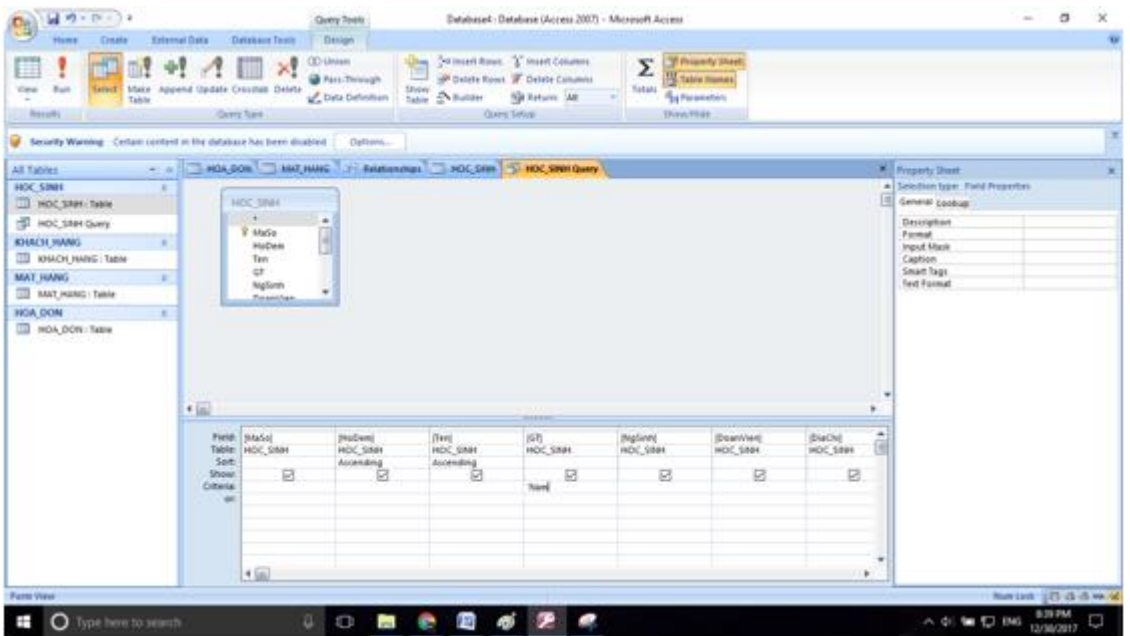

- Nhấn dấu ! để thực hiện Query:

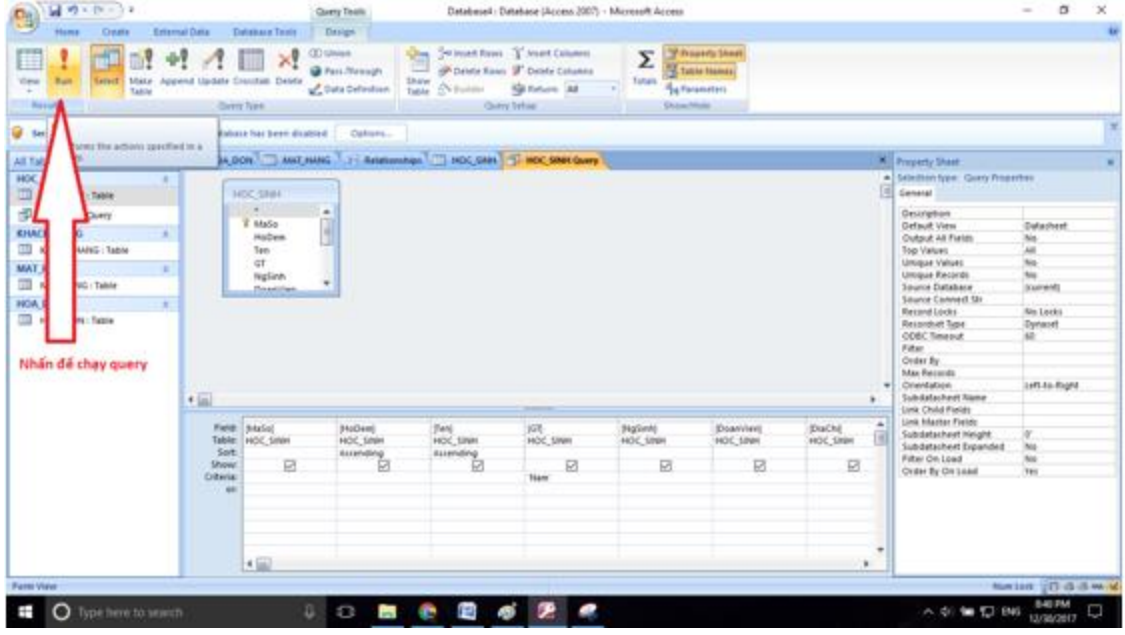

**- Kết quả:**

| ■ の < pc < ) ↓                                                                                                 |    |                |                                                                    |                |                                                          | Databased : Database (Access 2007) - Microsoft Access.          |                                     |                                                                                                    |            |                                                      |      |                      | $\sim$                     | $\sigma$  | ×    |
|----------------------------------------------------------------------------------------------------|----|----------------|--------------------------------------------------------------------|----------------|----------------------------------------------------------|-----------------------------------------------------------------|-------------------------------------|----------------------------------------------------------------------------------------------------|------------|------------------------------------------------------|------|----------------------|----------------------------|-----------|------|
| a,<br><b>Home</b><br><b>Citats</b>                                                                             |    | External Data: | <b>Detabase Feels</b>                                              |                |                                                          |                                                                 |                                     |                                                                                                    |            |                                                      |      |                      |                            |           |      |
| Ł<br>1.814<br>La Conv<br><b>Card</b><br><b>Build</b><br><b>Thomas Parmy</b><br>÷<br><b>Virtual</b><br>Claimers |    | Caliber        | $+711$<br>→ 田 → 三<br>Ford                                          |                | 의<br><b>Fafreyle</b><br>语曲型<br>Ag +<br><b>Bidde Twid</b> | all New<br>☞<br>X'mine r Hawe<br><b><i><u>Residents</u></i></b> | X fatas<br>21<br>W<br><b>Teebra</b> | C Selection -<br><b>Titaliense</b> -<br><b>Filkes</b><br><b>V</b> Tropical Police<br><b>Sed &amp; Filter</b> | d)<br>find | E. Aratare<br>M GASY!<br>Ly Select =<br><b>Final</b> |      |                      |                            |           |      |
|                                                                                                    |    |                | Security Warning Certain content in the database has been disabled | <b>Cattern</b> |                                                          |                                                                 |                                     |                                                                                                    |            |                                                      |      |                      |                            |           |      |
| All Tables                                                                                                    |    |                | T HOLDON THAT HARD 3 FAILURES TO HOC SHE TO HOC SHEQUAL            |                |                                                          |                                                                 |                                     |                                                                                                    |            |                                                      |      |                      |                            |           |      |
| <b>HOC SIMIC</b>                                                                                               | ×  |                | MaSo<br>NoDem<br>(m)                                               | <b>Tan</b>     | 店<br>m.<br>w Br                                          | NgSirih + DoanVien                                              |                                     | DuChi<br>n.                                                                                                  | To:        | Toát                                                 | 54   | 14<br>$\sim$         | POIN.                      | $(4 - 1)$ | Van. |
| HOC SHAY Table                                                                                                 |    |                | <b>E</b> HD Minh                                                   | 84             | nam                                                      | 7/80/1991                                                       | 囩                                   | 45 Clu Gilly                                                                                                 |            |                                                      | 8.0  | 6.0                  |                            | 6.3       |      |
| <b>ED</b> HDC 1994 Guys                                                                                        |    |                | 6 Nguyễn                                                           | Vill An        | nam                                                      | 8/12/1991                                                       | 臼                                   | 6 Nathia Tâm                                                                                                 |            |                                                      | 72   | 30.0                 |                            | 9.8       |      |
| <b>KOULCH HANG</b>                                                                                             |    |                | 11 Nguyễn Minh                                                     | <b>Nam</b>     | mam                                                      | 2/14/1990                                                       | 図                                   | 231 Hao Nam                                                                                                  |            |                                                      | 8.0  | 6.1                  |                            | 6.4       |      |
| <b>TTL KONACH HANG : Table</b>                                                                                 | ×. |                | 15 Nguyễn văn                                                      | <b>Ikih</b>    | mam                                                      | 12/5/1993                                                       | 図                                   | ha not                                                                                                    |            |                                                      | 3.6  | 5.0                  |                            | 7.8       |      |
| <b>MAT HANG</b>                                                                                                |    |                | 11 Nguyễn Xuân - Minh                                              |                | <b>CLAIRY</b>                                            | 12/6/1991                                                       | 図                                   | 34 Lê Hồng Phá                                                                                               |            |                                                      | 10   | 7.0                  |                            | 9.5       |      |
| TIL MAT.HANG TWHE                                                                                              | ×  |                | 2 Trän vän                                                         | Giang          | <b>VIATT</b>                                             | 3/21/1990                                                       | o                                   | 12 Dich Vong                                                                                                 |            |                                                      | 55.0 | 9.6                  |                            | 3.6       |      |
|                                                                                                    |    | ٠              | (New)                                                              |                |                                                          |                                                                 | a                                   |                                                                                                    |            |                                                      | G.B. | 0.0                  |                            | 0.0       |      |
| HOA DON<br><b>TTL HOA DON: fable</b>                                                                           | ×  |                |                                                                    |                |                                                          |                                                                 |                                     |                                                                                                    |            |                                                      |      |                      |                            |           |      |
|                                                                                                    |    |                |                                                                    |                |                                                          |                                                                 |                                     |                                                                                                    |            |                                                      |      |                      |                            |           |      |
|                                                                                                    |    |                | Report M. F.Toff, 19, M.H. L. Schultter, Search                    |                | 14.5                                                     |                                                                 |                                     |                                                                                                    |            |                                                      |      |                      |                            |           |      |
| will ull beaching                                                                                              |    |                |                                                                    |                |                                                          |                                                                 |                                     |                                                                                                    |            |                                                      |      |                      | Now Look (LTD ob cli. we.) |           |      |
| Ŧ<br>O Type here to search                                                                                     |    |                | $\Box$<br>a                                                        | <b>Service</b> | க<br>٠<br>回                                              |                                                                 |                                     |                                                                                                    |            |                                                      |      | - 4 - 12 846 12/1000 |                            |           | D    |

**Câu 2: (sgk trang 67 Tin 12):** Mẫu hỏi có gộp nhóm.

Trong CSDL QuanLi\_HS tạo mẫu hỏi ThongKe có sử dụng các hàm gộp nhóm để so sánh trung bình điêm toán và điểm văn giữa các tổ.

#### **Trả lời:**

- Tạo mẫu hỏi để thực hiện truy vấn.

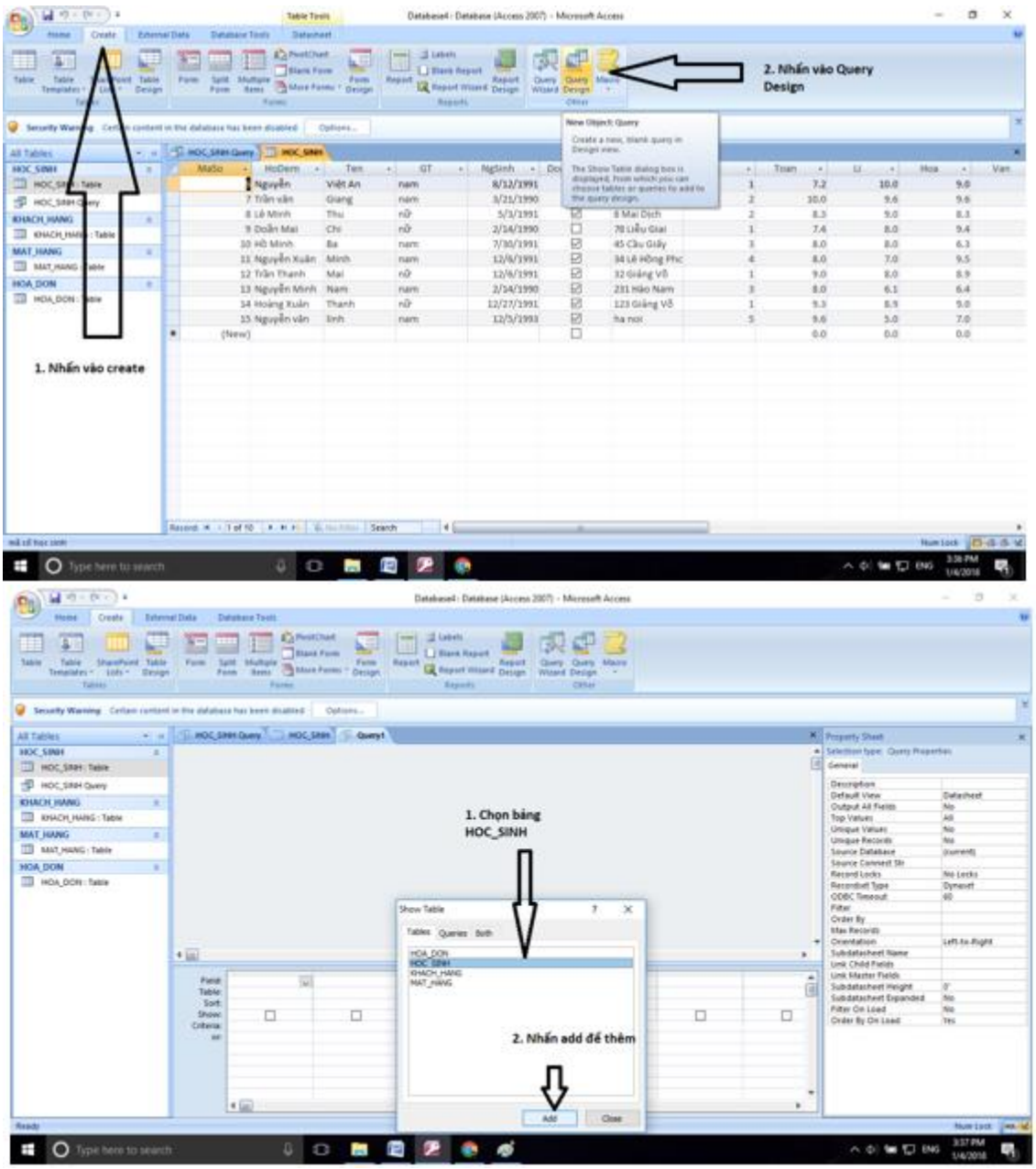

- Chọn các trường để thực hiện truy vấn. Nhấn vào dấu mũi tên xuống sau đó chọn các trường. Ví dụ ở đây ta chọn trường To.

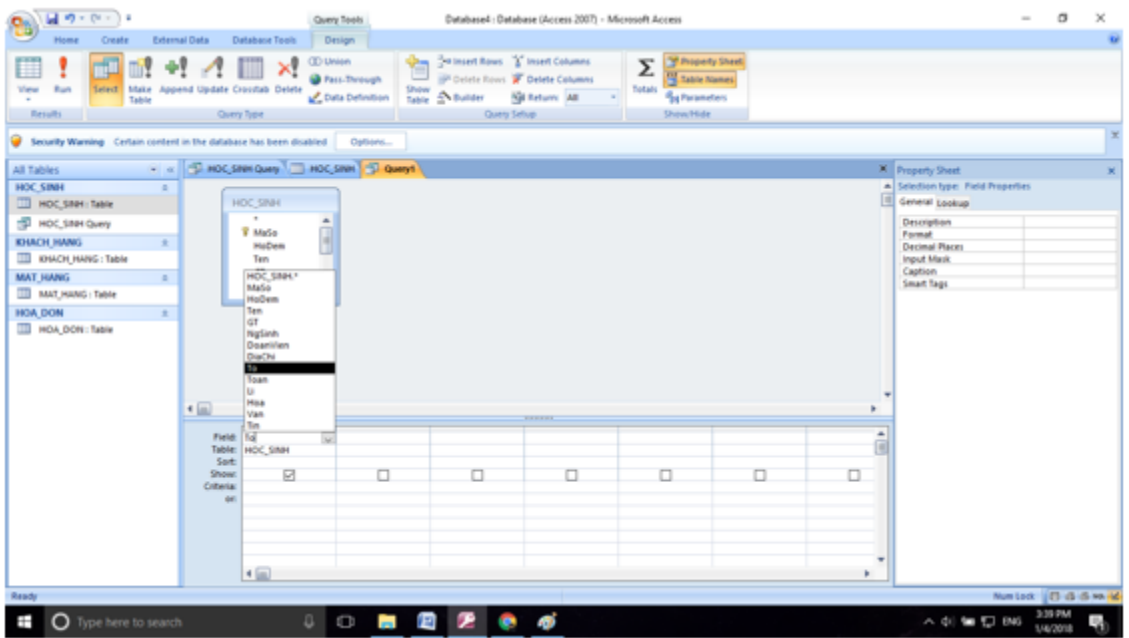

- Lần lượt chọn các trường như hình:

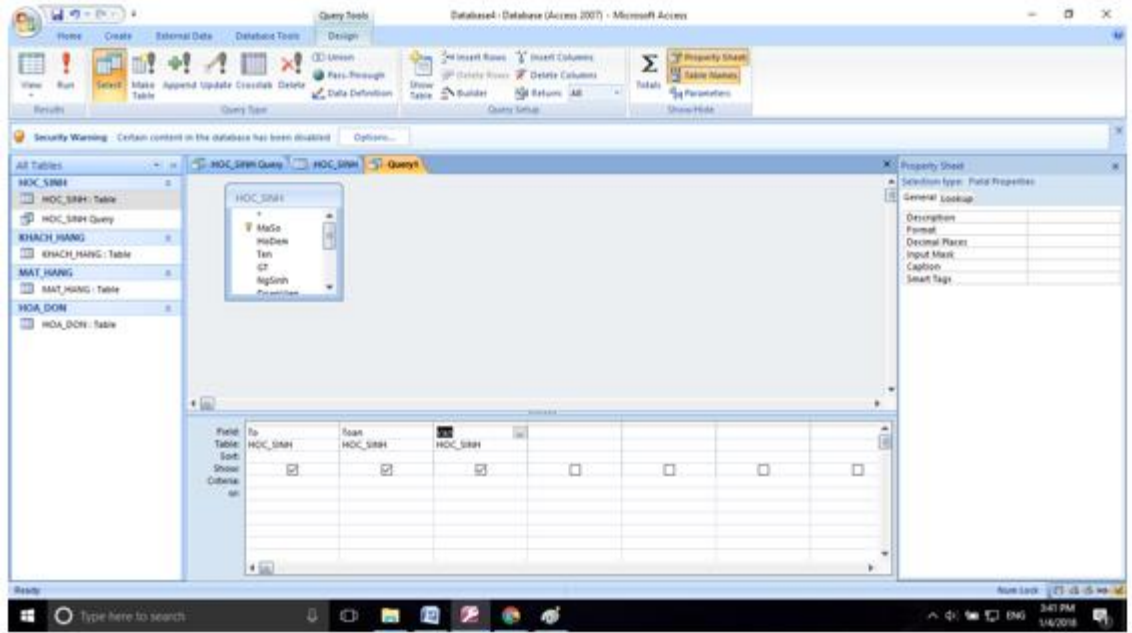

## - Để gộp nhóm ấn vào biể u tượng

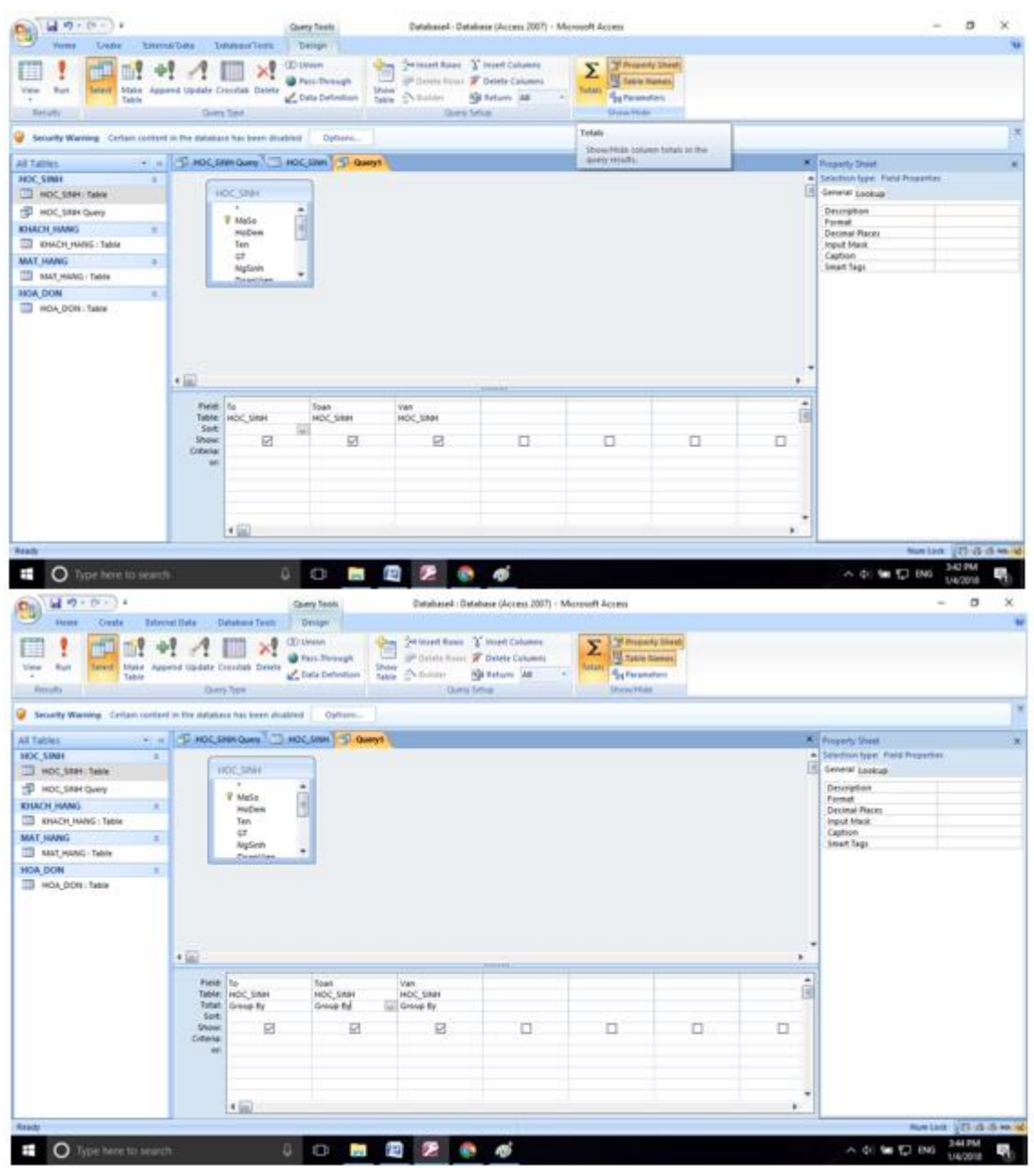

- Chọn sắp xếp ở hàng total là Ascending.

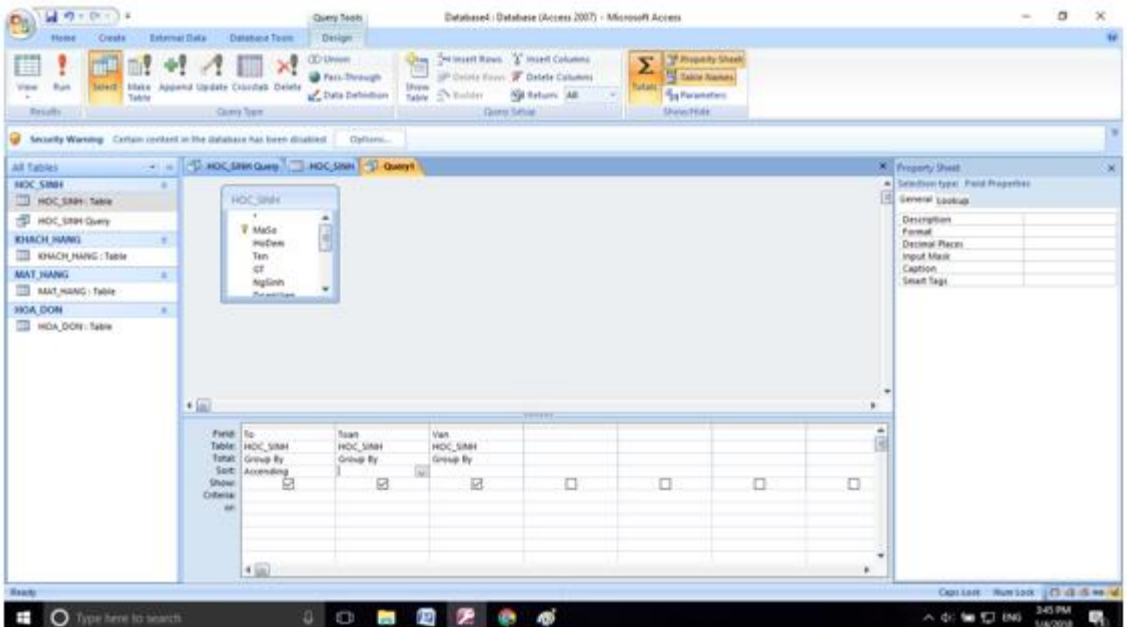

- Chỉnh lại hàm phù hợp để tính Toan và Văn. Ở đây ta tính trung bình nên ta sẽ sử dụng hàm AVG.

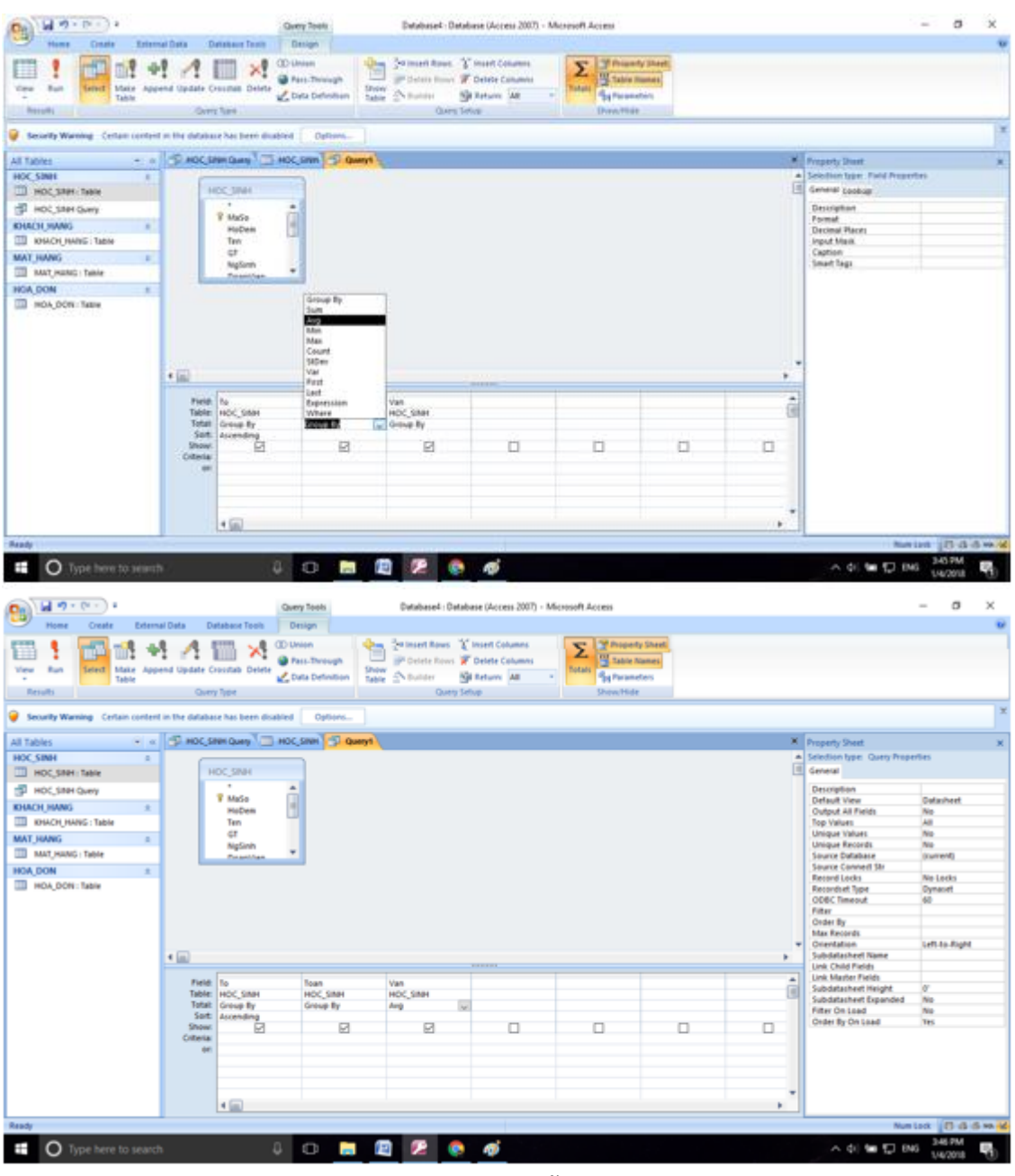

- Cuối cùng ta nhấn Run (!) để thực thi mẫu hỏi.

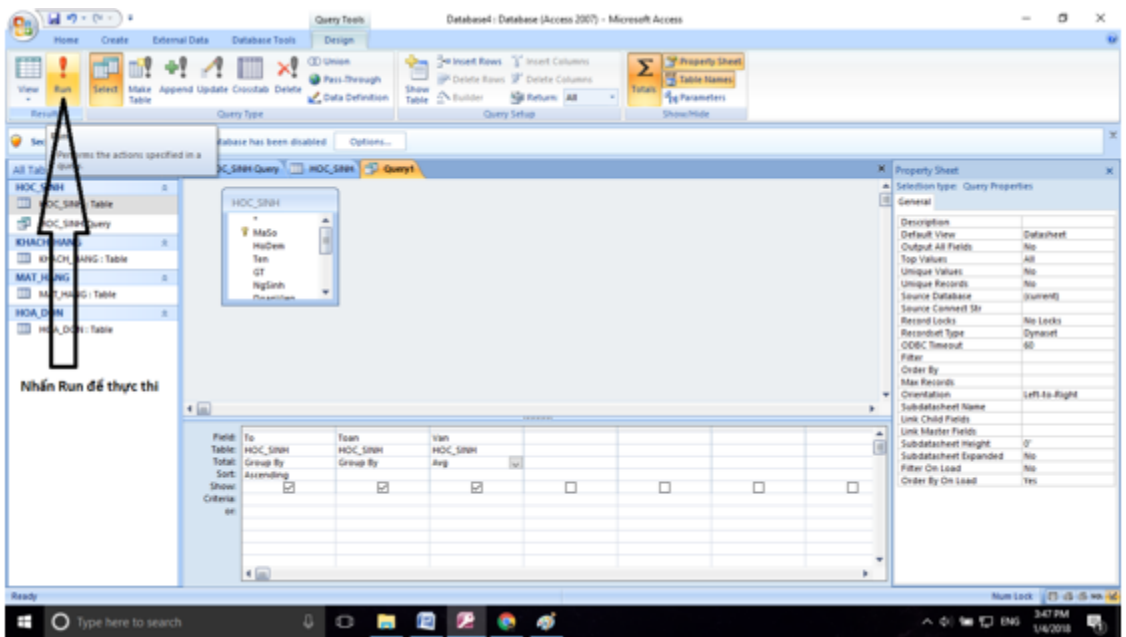

**- Kết quả:**

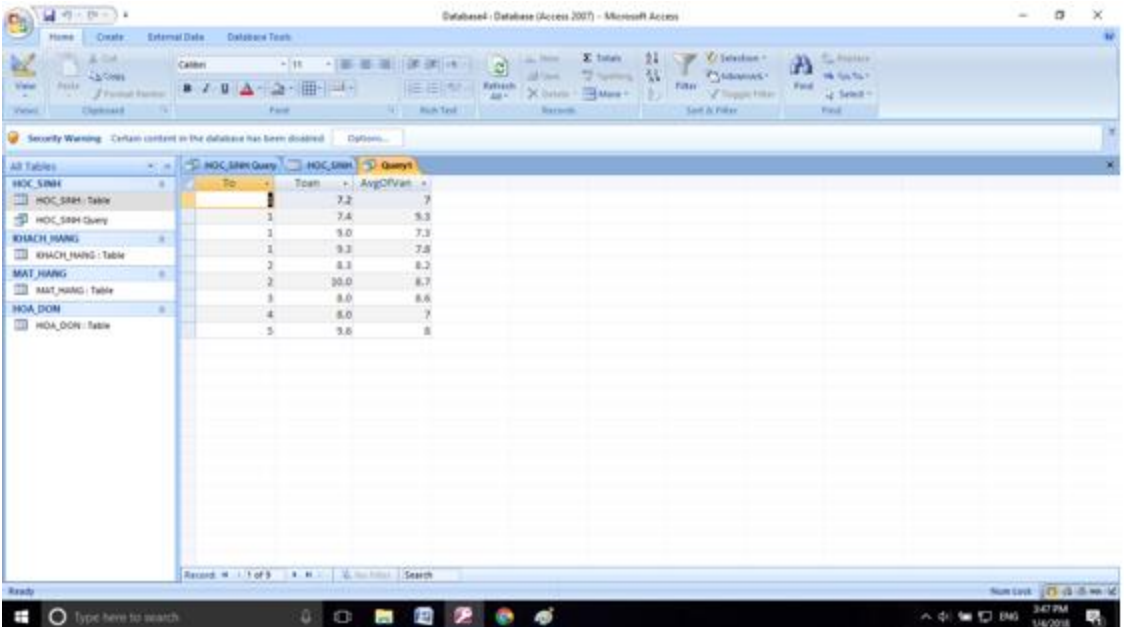

**Câu 3: (sgk trang 68 Tin 12):** Sử dụng CSDL QuanLi\_HS, tạo mẫu hỏi KI\_LUC\_DIEM thống kê các điểm cao nhất của các bạn trong lớp về từng môn.

### **Trả lời:**

- Tạo mẫu hỏi để thực hiện truy vấn.

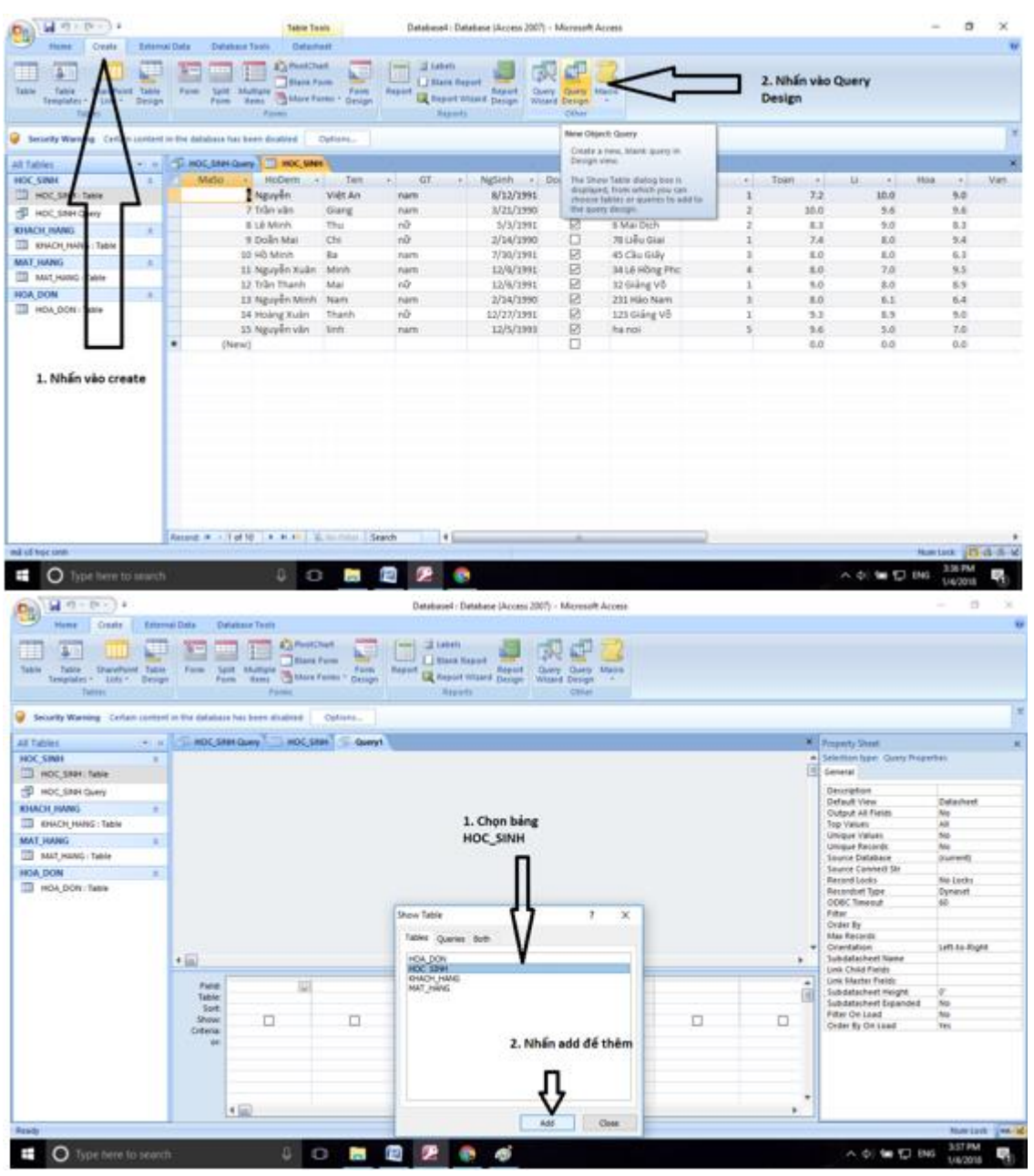

- Chọn trường để thực hiện. Các trường cần chọn ở đây là các trường Toan, Li, Hoa, Van, Tin.

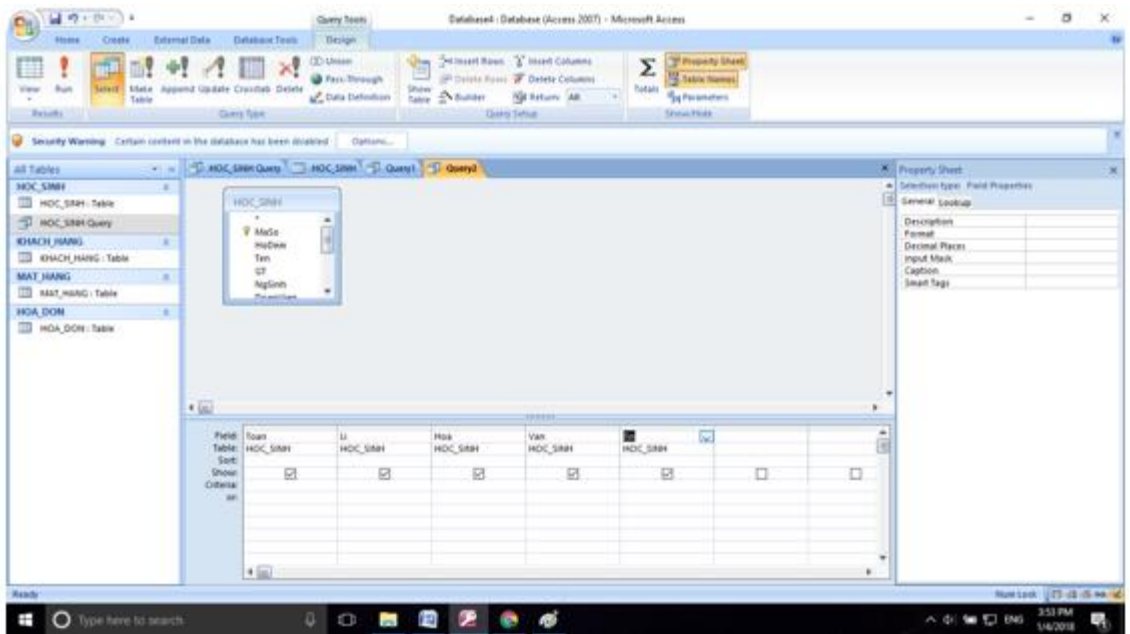

- Chọn hàm thống kê để in ra kết quả. Do ta cần tìm điểm cao nhất cho từng môn nên ta dùng hàm MAX. Đầu tiên ta nhấn vào Totals.

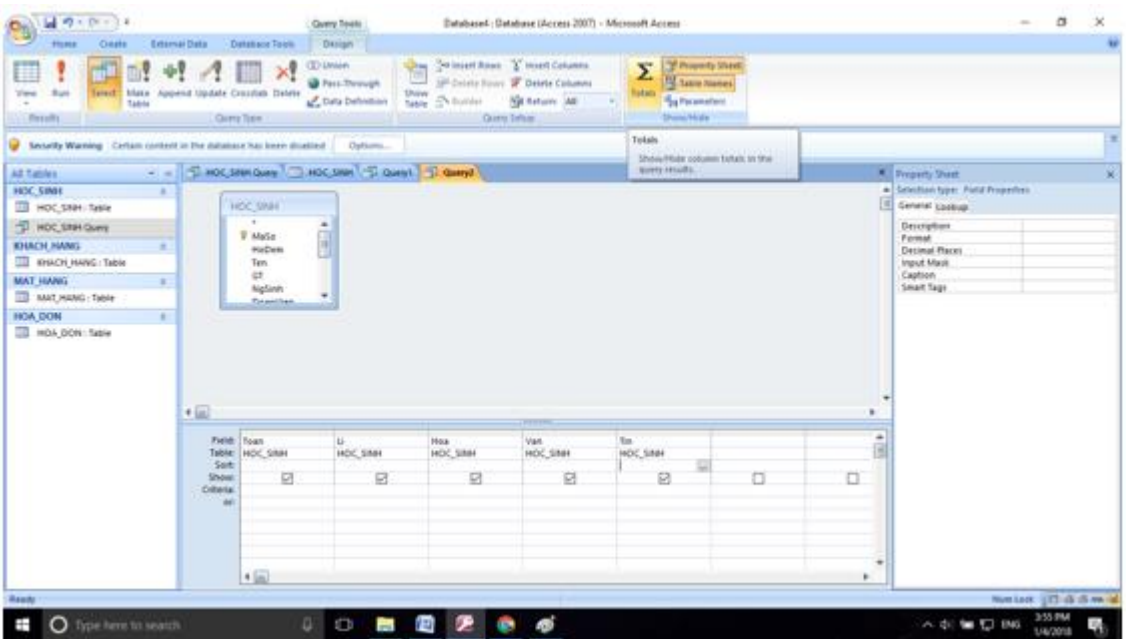

- Sau đó chọn các hàm thống kê MAX.

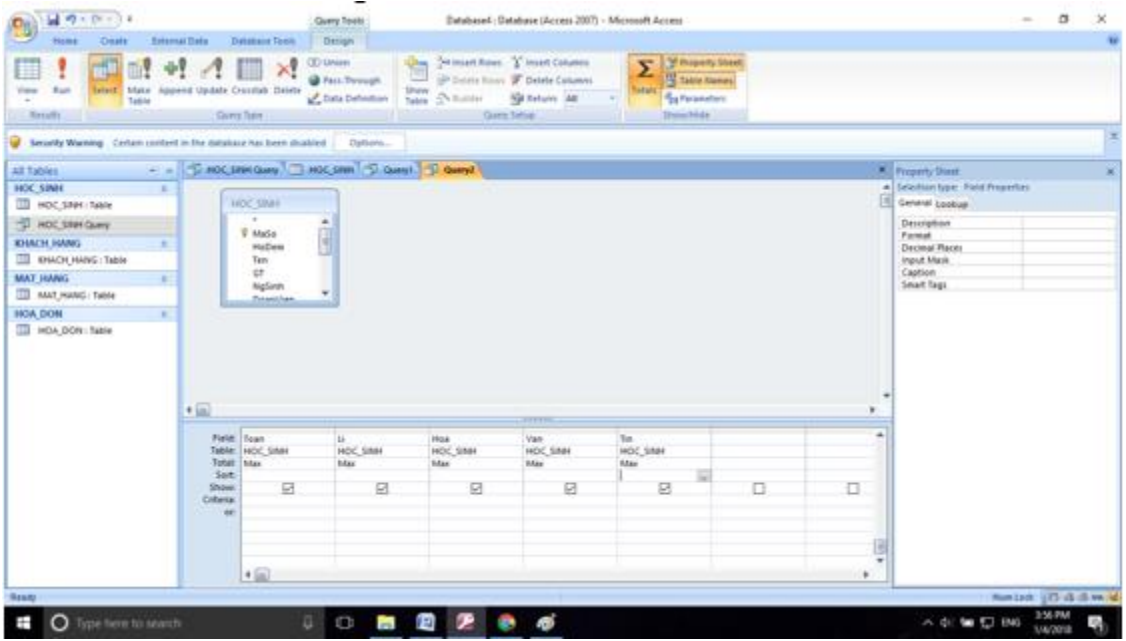

- Nhấn Run để thực thi mẫu hỏi:

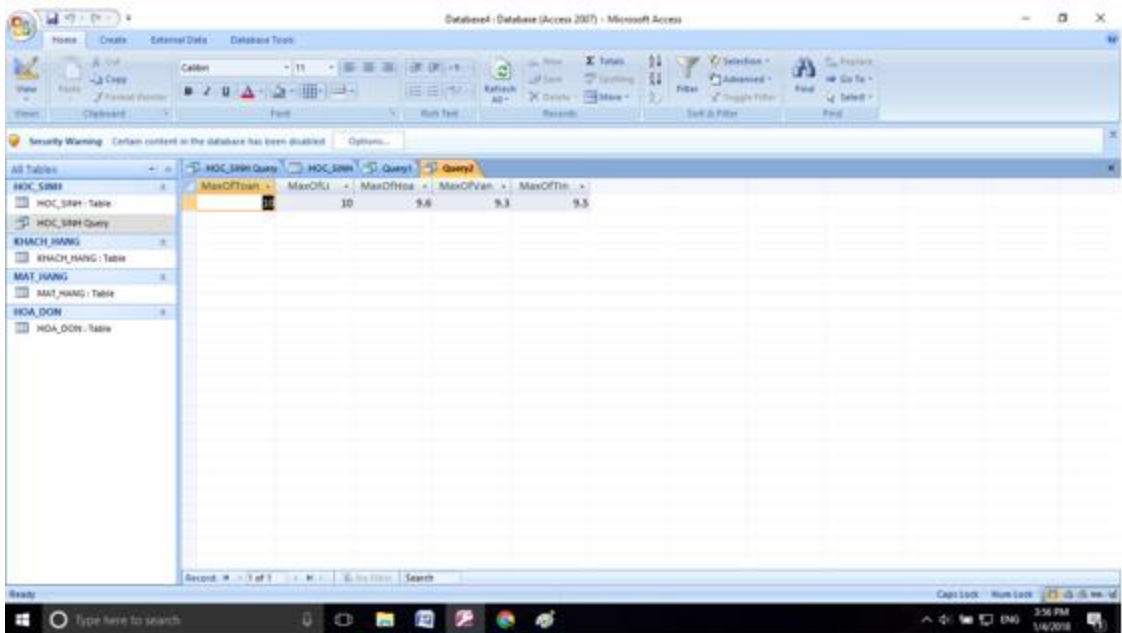

- Theo kết quả thì điểm cao nhất môn toán là 10, điểm cao nhất môn lý là 10, điểm cao nhất môn hoa là 9.4, điểm cao nhất môn văn là 9.3, điểm cao nhất môn Tin là 9.5.